# Internet Fundamentals & Introduction to Web Technologies

Course: IT (044615)

Lecture: 1

Introduction

Dr. Ramez Hajislam

### Brief Introduction to Internet

- ARPA net late 1960s early 1970s
  - Network reliability, For ARPA funded research organizations
- •BIT net, CS net late 1970s & early 1980s
  - -email and file transfer for other institutions
- ●NSF net 1986
  - -Originally for non-DOD funded places
  - Initially connected five supercomputer centers
  - -By 1990, it had replaced ARPA net for non-military uses
  - -Soon became the network for all (by the early 1990s)
- NSF net eventually became known as the Internet

### What the Internet is?

- A world-wide network of computer networks.
- At the lowest level, since 1982, all connections use TCP/IP
- TCP/IP hides the differences among devices connected to the Internet

### Internet Protocols

- Internet Protocol (IP) Addresses
  - Every node has a unique numeric address
  - Form: 32-bit binary number
    - New standard, IPv6, has 128 bits (1998)
- Organizations are assigned groups of IPs for their computers
- Problem: By the mid-1980s, several different protocols had been invented and were being used on the Internet, all with different user interfaces (Telnet, FTP, Usenet, mailto

### **Internet Protocols**

#### Domain names

- Form: host-name.domain-names
- First domain is the smallest; last is the largest
- Last domain specifies the type of organization
- Fully qualified domain name the host name and all of the domain names
- DNS servers convert fully qualified domain names to IPs

# Domain name conversion

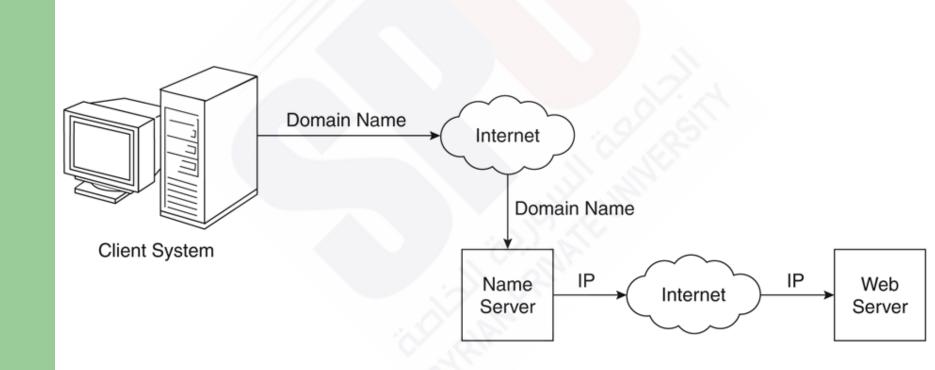

### Client and Server

- Clients and Servers are programs that communicate with each other over the Internet
- A Server runs continuously, waiting to be contacted by a Client
  - Each Server provides certain services
  - Services include providing web pages
- A Client will send a message to a Server requesting the service provided by that server
  - The client will usually provide some information, parameters, with the request

### The World-Wide Web

- A possible solution to the proliferation of different protocols being used on the Internet
- OriginTim Berners-Lee at CERN proposed the Web in 1989
- Purpose: to allow scientists to have access to many databases of scientific work through their own computers:
  - Document form: hypertext
  - Pages? Documents? Resources?
    - We'll call them documents
  - Hypermedia more than just text images, sound, etc.

### The World-Wide Web

#### • Web or Internet?

 The Web uses one of the protocols, http, that runs on the Internet--there are several others (telnet, mailto, etc.)

### Web Browsers

- Browsers are clients always initiate, servers react (although sometimes servers require responses)
- Mosaic NCSA (Univ. of Illinois), in early 1993
  - First to use a GUI, led to explosion of Web use
  - Initially for X-Windows, under UNIX, but was ported to other platforms by late 1993
- Most requests are for existing documents, using HyperText Transfer Protocol (HTTP)
  - But some requests are for program execution, with the output being returned as a document

### Web Servers

- Provide responses to browser requests, either existing documents or dynamically built documents
- Browser-server connection is now maintained through more than one request-response cycle
- All communications between browsers and servers use Hypertext Transfer Protocol (HTTP)

### Web Server Operation

- Web servers run as background processes in the operating system
  - Monitor a communications port on the host, accepting HTTP messages when they appear
- All current Web servers came from either
  - The original from CERN
  - The second one, from NCSA

# Web Server Operation Details

- Web servers have two main directories:
  - Document root (servable documents)
  - Server root (server system software)
- Document root is accessed indirectly by clients
  - Its actual location is set by the server configuration file
  - Requests are mapped to the actual location
- Virtual document trees
- Virtual hosts
- Proxy servers
- Web servers now support other Internet protocols

# Web Server Operation: Apache

- Apache (open source, fast, reliable)
  - Directives (operation control):

ServerName

ServerRoot

ServerAdmin,

**DocumentRoot** 

Alias

Redirect

DirectoryIndex

UserDir

# Web Server Operation: IIS

#### · IIS

- Operation is maintained through a program with a GUI interface

### **URLs**

- General form:
  - scheme:object-address
  - The scheme is often a communications protocol, such as http, telnet or ftp
- For the http protocol, the object-address is: fully qualified domain name/doc path
- For the file protocol, only the doc path is needed

### **URLs**

- Host name may include a port number, as in zeppo:80 (80 is the default, so this is silly)
- URLs cannot include spaces or any of a collection of other special characters (semicolons, colons, ...)
- The doc path may be abbreviated as a partial path
  - The rest is furnished by the server configuration
- If the doc path ends with a slash, it means it is a directory

# Multipurpose Internet Mail Extensions (MIME)

- Originally developed for email
- Used to specify to the browser the form of a file returned by the server (attached by the server to the beginning of the document)
- Type specifications
  - Form:type/subtype
  - Examples: text/plain, text/html, image/gif, image/jpeg

# Multipurpose Internet Mail Extensions (MIME)

- Server gets type from the requested file name's suffix (.html implies text/html)
- Browser gets the type explicitly from the server
- Experimental types
- Subtype begins with x-
- e.g., video/x-msvideo
- Experimental types require the server to send a helper application or plug-in so the browser can deal with the file

# The HyperText Transfer Protocol

- The protocol used by ALL Web communications
- Request Phase
  - The General Form of HTTP Request:
    - HTTP method domain part of URL HTTP ver.
    - Header fields
    - blank line
    - Message body
  - An example of the first line of a request:
    - GET /degrees.html HTTP/1.1

# The HyperText Transfer Protocol: Methods

- GET Fetch a document
- POST Execute the document, using the data in body
- HEAD Fetch just the header of the document
- PUT Store a new document on the server
- DELETE Remove a document from the server

### HTTP Response

- The General Form of HTTP Response:
  - Status line
  - Response header fields
  - blank line
  - Response body
- Status line format:
  - HTTP version status code explanation
- Example: HTTP/1.1 200 OK

# The Web Programmer's Toolbox

- Document languages and programming languages that are the building blocks of the web and web programming
  - -XHTML
  - -Plug-ins
  - -Filters
  - -XML
  - -Javascript
  - -Java, Perl, Ruby, PHP

### XHTML

- To describe the general form and layout of documents
- An XHTML document is a mix of content and controls
  - Controls are tags and their attributes.
  - Tags often delimit content and specify something about how the content should be arranged in the document
  - Attributes provide additional information about the content of a tag

### Creating XHTML documents

- XHTML editors make document creation easier
  - Shortcuts to typing tag names, spell-checker,
- WYSIWYG XHTML editors
  - Need not know XHTML to create XHTML documents

### Plugins and Filters

#### Plug ins

Integrated into tools like word processors,
effectively converting them to WYSIWYG XHTML
editors

#### Filters

Convert documents in other formats to XHTML

# Plugins and Filters: Advantages and Disadvantages

- Advantages of both filters and plug-ins:
  - Existing documents produced with other tools can be converted to XHTML documents
  - Use a tool you already know to produce XHTML
- Disadvantages of both filters and plug-ins:
  - –XHTML output of both is not perfect must be fine tuned
  - -XHTML may be non-standard
  - -You have two versions of the document, which are difficult to synchronize

### **XML**

- A meta-markup language
- Used to create a new markup language for a particular purpose or area
- Because the tags are designed for a specific area, they can be meaningful
- No presentation details
- A simple and universal way of representing data of any textual kind

# **JavaScript**

- A client-side HTML-embedded scripting language
- Only related to Java through syntax
- Dynamically typed and not object-oriented
- Provides a way to access elements of HTML documents and dynamically change them

### Java

- General purpose object-oriented programming language
- Based on C++, but simpler and safer
- Our focus is on applets, servlets, and JSP

### Perl

- Provides server-side computation for HTML through CGI
- Perl is good for CGI programming because:
  - Direct access to operating systems functions
  - Powerful character string pattern-matching operations
  - Access to database systems
- Perl is highly platform independent, and has been ported to all common platforms
- Perl is not just for CGI

### PHP

- A server-side scripting language
- An alternative to CGI
- Similar to JavaScript
- Great for form processing and database access through the Web